علما بان النوع لايغير من الواقع شيئا اذا كان التطبيق كله عبارة عن خادم واحد - ولكن النوع مهمة فقط (نظريا) عند وجود اآثر من خادم واختر اى قيمة تريد لتميز بها الخادم - وليكن ٠٠٠

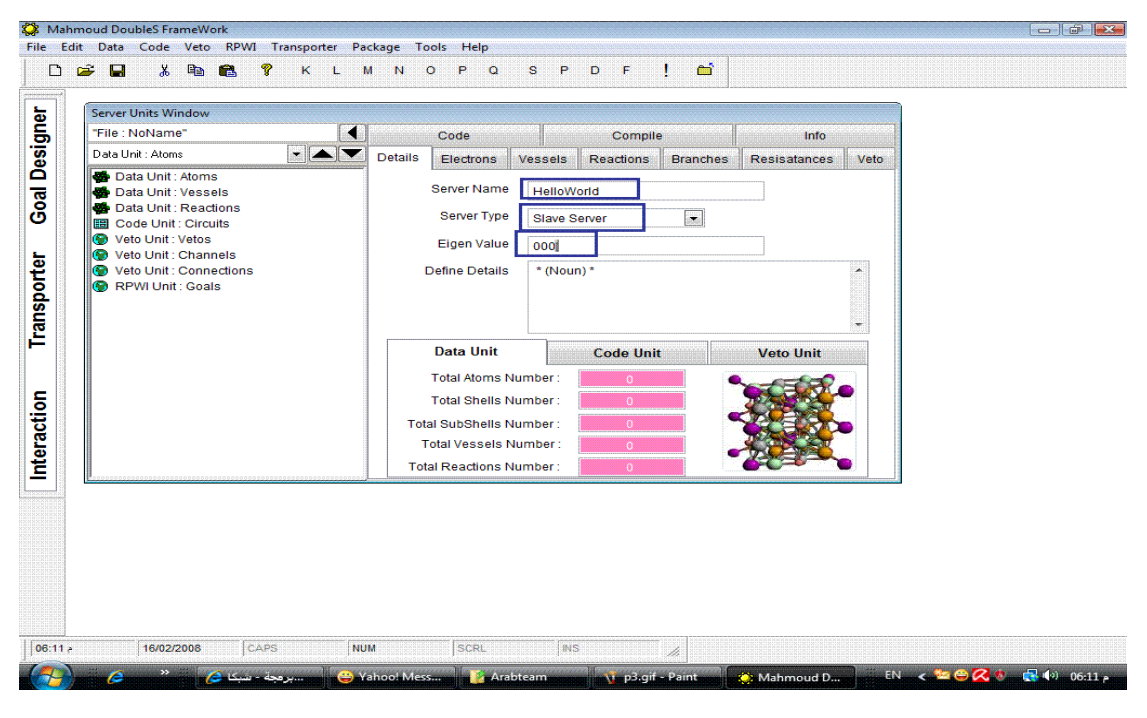

شكل(١١)

## نقطة بداية العمل عند تشغيل الخادم - هى عبارة عن مقاومة Resistance والتى تتحدد آالتالى

- ١ دائرة Circuit
- ٢ فرع Branch
- ٣ مقاومة Resistance

Circuits\Main\Main\Main العنوان لها ويكون